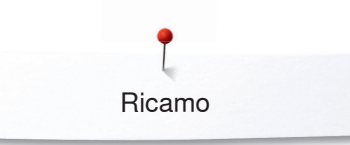

## **Ricamo**

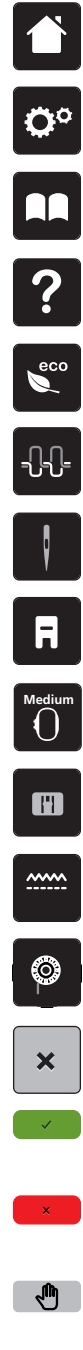

**Home**

**Programma Setup**

**Tutorial**

**Help**

**ECO**

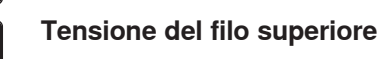

**Selezione ago**

**Indicazione del piedino/Selezione del piedino**

**Indicazione/Selezione del telaio**

**Selezione placca ago**

**Griffe del trasporto alzate/basse** 

**Indicazione del filo inferiore**

**Chiudere**

**Confermare**

**Interrompere**

- **Spostare visualizzazione**  $\sqrt{u}$
- **Spostare la raffigurazione del ricamo**   $\bigoplus$
- **Ingrandire la visualizzazione**  $\Theta$
- $\Theta$

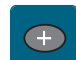

**Aggiungere un motivo di ricamo**

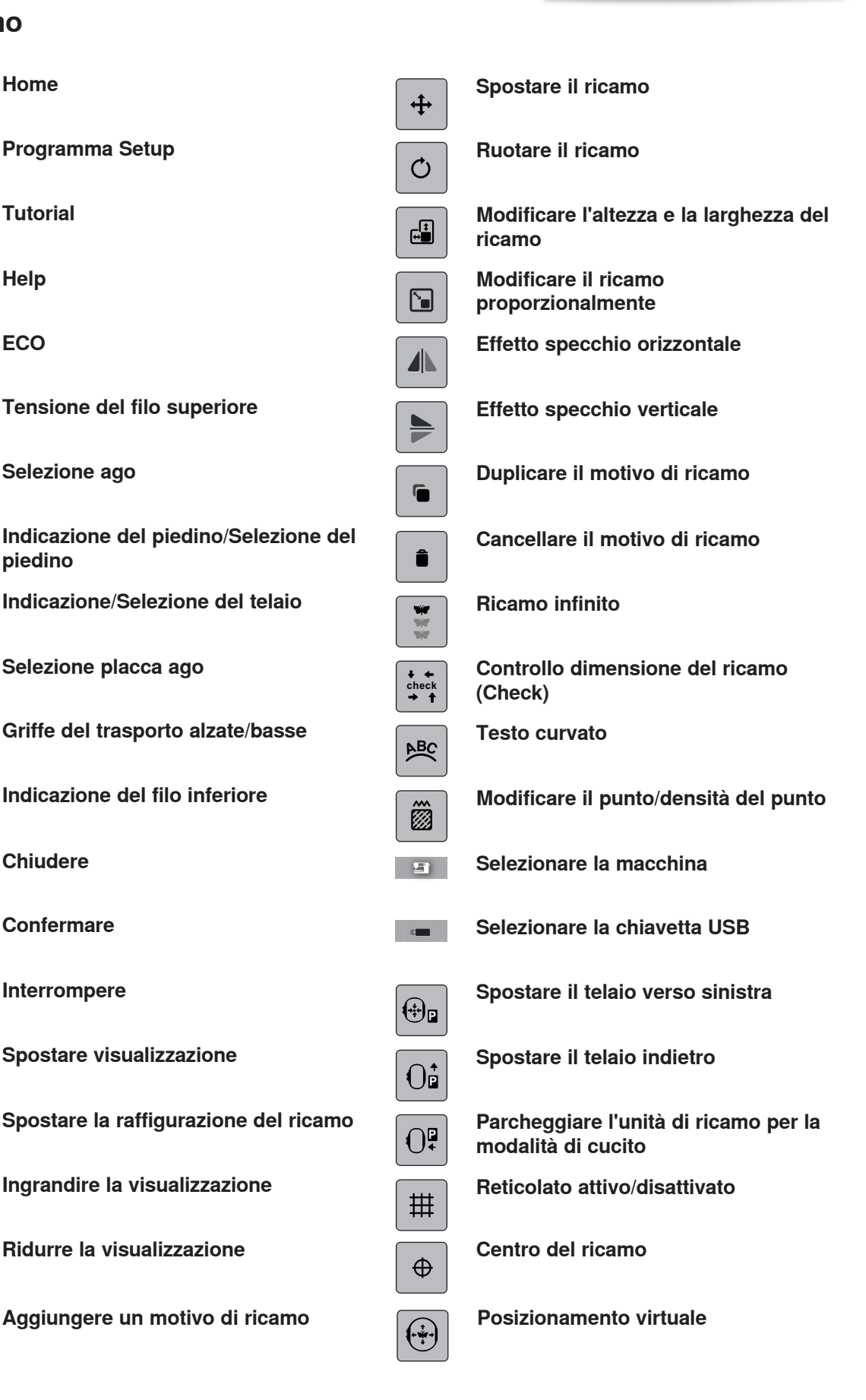

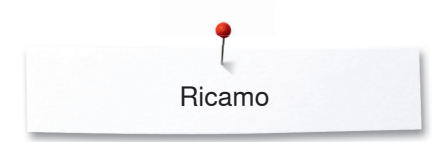

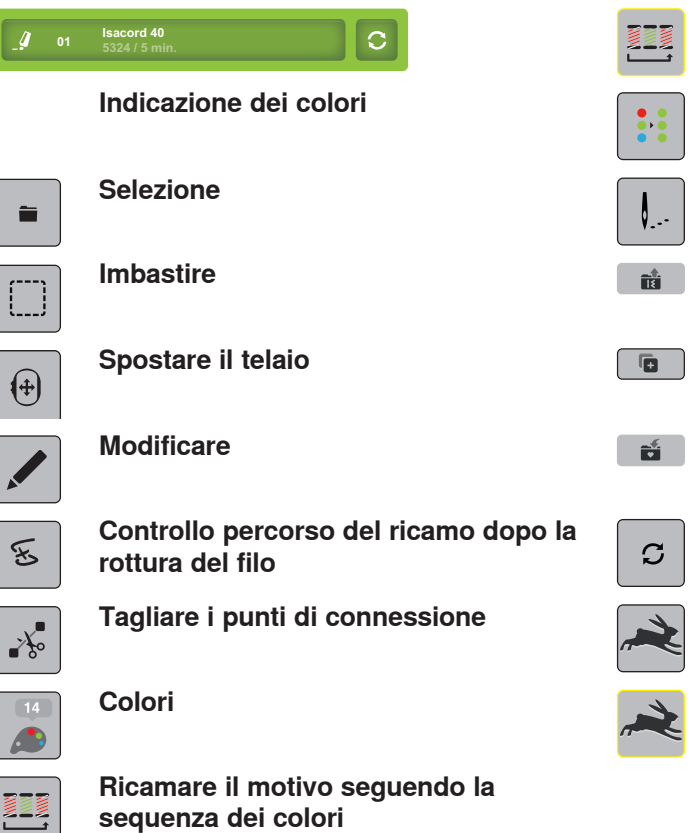

**Ridurre i cambi di colore Ricamo mono-/multicolore Ricamo Caricare il ricamo**  $\hat{\mathbf{B}}$ **Aggiungere un ricamo Salvare il ricamo Modificare la marca del filo**  $\mathcal{C}$ **Velocità ottimale di ricamo Velocità massima di ricamo**